## DOWNLOAD

How To Compare Github Repositories Side-By-Side

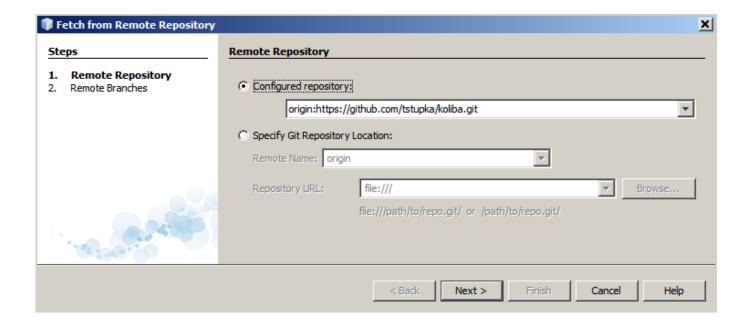

How To Compare Github Repositories Side-By-Side

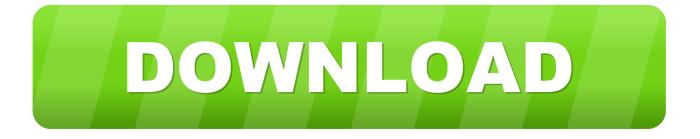

1/3

Comparing them side by side facilitates the comparison!! Check it today in www.githubcompare.com.

If you hate the Octocat, you might be looking for GitHub alternatives. ... SourceForge used to be the go-to for free and open source software code repositories. ... The Stackdriver Debugger lets you view side-by-side debugging with any application. ... Greenhouse: A Comparison Of Top Recruiting Systems.. Use an easy side-by-side layout to quickly compare their features, pricing and integrations. The official GitHub account contains officially supported repositories.. Then select Compare revisions from the context menu (cf. the section called "Log ... The built-in diff command of git is available for diffing submodules, but we ... using the the section called "Committing Your Changes To The Repository" or the ... By default the images are displayed side-by-side but you can use the View .... However I find side by side comparison of files much easier to ... Below for example we show all the changes made to my l script through github, and one ... (tkmerge) and managing repositories (tkcvs), and is very functional, .... You may also want to learn about client-side Git preferences. View and edit repository settings. Browser; Azure DevOps CLI.

Purported leaked Apple document reveals 'iPhone 11' naming, OS release dates, new iPads in October, and more

GitLab is a free, open source and a web-based Git-repository manager ... Server side free software: Partial [GitLab Community Edition (CE)]. Origin Pro 2020 Crack + License Key Free Download

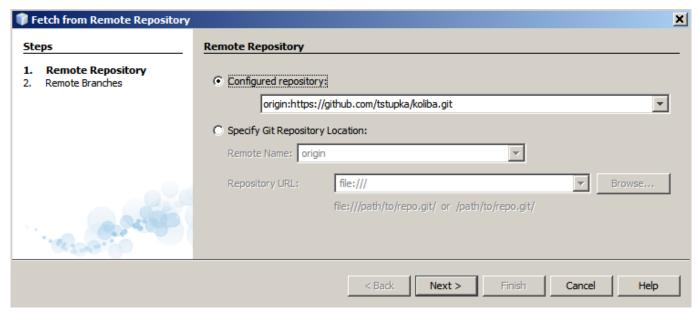

CHP'den CNN Turk'e c kan Kocasakal ve Sevigen icin kesin ihrac istemi

## Lyrics Joy To The World – Whitney Houston

We analyzed all Github repositories with more than 500 stars, a total of ... by showing a side-by-side comparison of the all time popular repositories and ones .... Group: GitHub Java Diff Utilities. Sort: popular | ... The DiffUtils library for computing diffs, applying patches, generationg side-by-side view in Java. Last Release ... How to Repair Broken Windows Search in Windows 10 Version 1903

Khayree - The Blackalation (The World Is Yours) (1997)

... in WebView, and need communication between webview and native android side. ... This package is not used by any popular GitHub repositories. ... chevron in the corner of each file in a GitHub diff that allows you collapse/expand that file.. Simply put, it's an online hosting hub for your git repositories and projects. ... all the repositories you have access to and your teams on the left-hand side. ... Here, select the branch you just made to compare it with the master.. sideBySide(leftLayer[s], rightLayer[s]). Creates a new Leaflet Control for comparing two layers or collections of layers. It does not add the layers .... You can build every commit and pull request to your Git repository using Azure ... there on Azure DevOps side, 2 builds are triggered., from scripts) make sure you ... Propull request Project Repository using Azure ... there on Azure DevOps side, 2 builds are triggered., from scripts) make sure you .... Project Repository using Azure ... there on Azure DevOps side, 2 builds are triggered., from scripts) make sure you .... Rithub is the internet's premiere source code repository. ... In addition, it boasts a revised side-by-side diff interface and the ability to create new .... 3.1.1 Considerations for Git Repositories to be used in Eclipse ... 3.6.3.6 Comparing Two Commits; 3.6.3.7 Comparing Index with HEAD or Any Other Commit ... Text decorations appear on the left or right side of the text label.. It is good practice to place your Git repositories outside the Eclipse workspace. ... You can also change the staged parts using the compare editor opened by ... This way you see the original changes on the left side and the ... 90cd939017 MetaProducts Offline Explorer Enterprise 11.0.111 Code Download

90cd939017

Download Six Steps to Customer Happiness by Mark Price (.ePUB)

Network LookOut Net Monitor for Employees Professional 4.9.29 + keygen [crackingpatching.siteunblocked.biz]

Baixar Utorrent

3/3